## Re-visiting recent and saved searches

Last Modified on 05/03/2023 3:09 pm FST

When starting a new search, you can readily rerun one of your last 15 searches

Planning your next experiments and finding appropriate reagents and model systems can be an iterative process. To help you, clicking into an empty search bar shows you a list of your most recent 15 searches that you can easily rerun. This can ease navigating our app when you're comparing different targets and/or experimental contexts for your research. You can curate this list by removing a search by clicking the **X**.

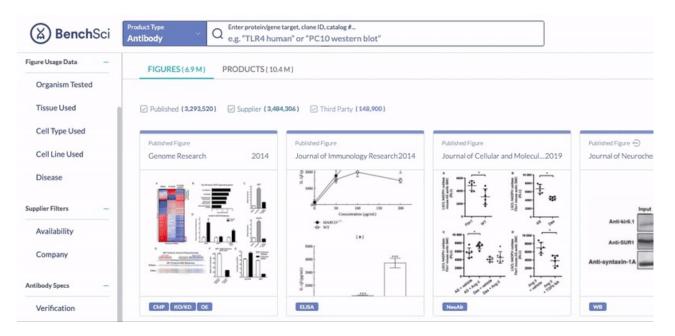

For search queries you run often, you have the option to explicitly save your search and revisit it on the *saved* searches tab of your **Profile.** 

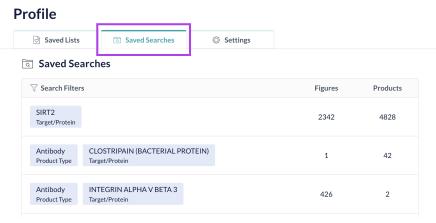

Rest assured that how we handle and encrypt these data is compliant with our SOC2 Type II security designation (read more here).

If you have any questions or suggestions, we'd love to chat with you!